## **Model Runs Log file**

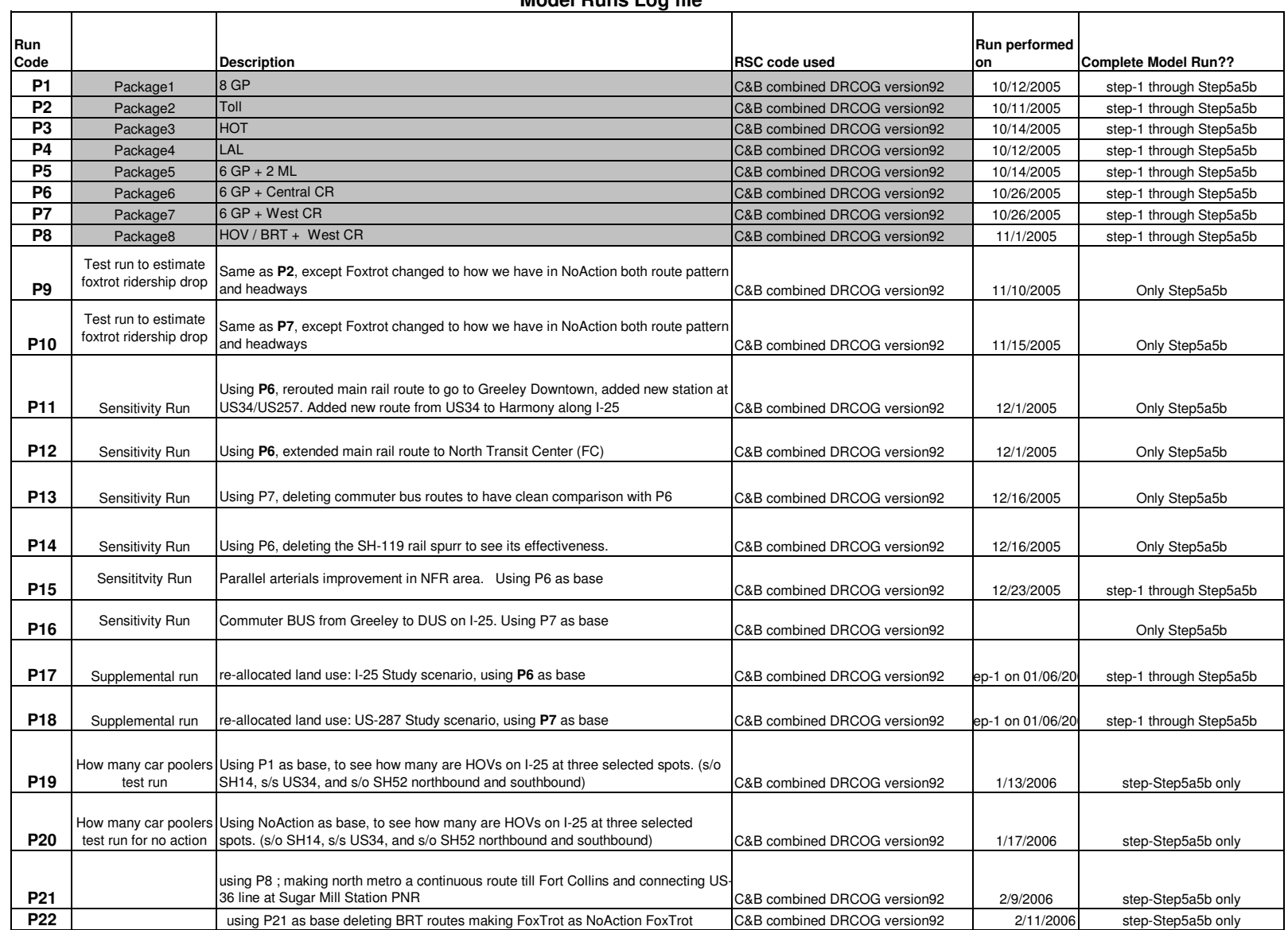

9/21/2007 R:\ \_ transportation\071609\level3\[Level3Runs\_LogFile\_updated.xls]All Level-3 RUNs